# Introduction to Computers and Programming

## **Topics**

- Introduction
- Hardware and Software
- How Computers Store Data
- How a Program Works
- Using Python

2

#### Introduction

- Computers can be programmed
  - Designed to do any job that a program tells them to
- Program: set of instructions that a computer follows to perform a task
  - Commonly referred to as Software
- <u>Programmer</u>: person who can design, create, and test computer programs
  - Also known as software developer

#### **Hardware and Software**

- <u>Hardware</u>: The physical devices that make up a computer
  - Computer is a system composed of several components that all work together
- Typical major components:
  - Central processing unit
  - Main memory

- Secondary storage devices
- Input and output devices

#### The CPU

- <u>Central processing unit (CPU)</u>: the part of the computer that actually runs programs
  - Most important component
  - Without it, cannot run software
  - Used to be a huge device
- <u>Microprocessors</u>: CPUs located on small chips

5

# **Secondary Storage Devices**

- <u>Secondary storage</u>: can hold data for long periods of time
  - Programs normally stored here and loaded to main memory when needed
- Types of secondary memory
  - Disk drive: magnetically encodes data onto a spinning circular disk
  - Solid state drive: faster than disk drive, no moving parts, stores data in solid state memory
  - Flash memory: portable, no physical disk

## **Main Memory**

- Main memory: where computer stores a program while program is running, and data used by the program
- Known as Random Access Memory or RAM
  - CPU is able to quickly access data in RAM
  - Volatile memory used for temporary storage while program is running
  - Contents are erased when computer is off

6

## **Input Devices**

- <u>Input</u>: data the computer collects from people and other devices
- Input device: component that collects the data
  - Examples: keyboard, mouse, touchscreen, scanner, camera
  - Disk drives can be considered input devices because they load programs into the main memory

7

## **Output Devices**

- Output: data produced by the computer for other people or devices
  - Can be text, image, audio, or bit stream
- Output device: formats and presents output
  - Examples: video display, printer
  - Disk drives and USB drives can be considered output devices because data is sent to them to be saved

9

#### Software (2 of 2)

- System software: programs that control and manage basic operations of a computer
  - Operating system: controls operations of hardware components
  - Utility Program: performs specific task to enhance computer operation or safeguard data
  - Software development tools: used to create, modify, and test software programs

### Software (1 of 2)

- Everything the computer does is controlled by software
  - General categories:
    - Application software
    - System software
- Application software: programs that make computer useful for every day tasks
  - Examples: word processing, email, games, and Web browsers

10

## **How Computers Store Data**

- All data in a computer is stored in sequences of 0s and 1s
- <u>Byte</u>: just enough memory to store letter or small number
  - Divided into eight bits
  - <u>Bit</u>: electrical component that can hold positive or negative charge, like on/off switch
  - The on/off pattern of bits in a byte represents data stored in the byte

## **Storing Numbers**

- Bit represents two values, 0 and 1
- Computers use binary numbering system
  - Position of digit j is assigned the value 2j-1
  - To determine value of binary number sum position values of the 1s
- Byte size limits are 0 and 255
  - -0 = all bits off; 255 = all bits on
  - To store larger number, use several bytes

13

## **Advanced Number Storage**

- To store negative numbers and real numbers, computers use binary numbering and encoding schemes
  - Negative numbers encoded using two's complement
  - Real numbers encoded using floating-point notation

## **Storing Characters**

- Data stored in computer must be stored as binary number
- Characters are converted to numeric code, numeric code stored in memory
  - Most important coding scheme is ASCII
    - ASCII is limited: defines codes for only 128 characters
  - Unicode coding scheme becoming standard
    - Compatible with ASCII
    - Can represent characters for other languages

14

## **Other Types of Data**

- <u>Digital</u>: describes any device that stores data as binary numbers
- Digital images are composed of pixels
  - To store images, each pixel is converted to a binary number representing the pixel's color
- Digital music is composed of sections called samples
  - To store music, each sample is converted to a binary number

15

### How a Program Works (1 of 3)

- CPU designed to perform simple operations on pieces of data
  - Examples: reading data, adding, subtracting, multiplying, and dividing numbers
  - Understands instructions written in machine language and included in its instruction set
    - Each brand of CPU has its own instruction set
- To carry out meaningful calculation, CPU must perform many operations

17

19

### How a Program Works (2 of 3)

- Program must be copied from secondary memory to RAM each time CPU executes it
- CPU executes program in cycle:
  - Fetch: read the next instruction from memory into CPU
  - Decode: CPU decodes fetched instruction to determine which operation to perform
  - Execute: perform the operation

18

## How a Program Works (3 of 3)

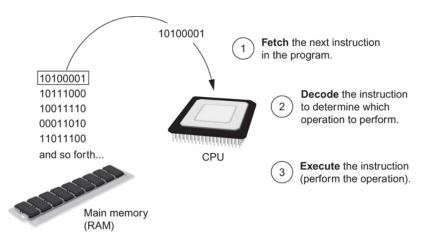

Figure 1-16 The fetch-decode-execute cycle

# From Machine Language to Assembly Language

- Impractical for people to write in machine language
- Assembly language: uses short words (mnemonics) for instructions instead of binary numbers
  - Easier for programmers to work with
- <u>Assembler</u>: translates assembly language to machine language for execution by CPU

## **High-Level Languages**

- <u>Low-level language</u>: close in nature to machine language
  - Example: assembly language
- <u>High-Level language</u>: allows simple creation of powerful and complex programs
  - No need to know how CPU works or write large number of instructions
  - More intuitive to understand

21

## **Compilers and Interpreters** (1 of 3)

- Programs written in high-level languages must be translated into machine language to be executed
- <u>Compiler</u>: translates high-level language program into separate machine language program
  - Machine language program can be executed at any time

# **Keywords, Operators, and Syntax: an Overview**

- <u>Keywords</u>: predefined words used to write program in high-level language
  - Each keyword has specific meaning
- · Operators: perform operations on data
  - Example: math operators to perform arithmetic
- Syntax: set of rules to be followed when writing program
- <u>Statement</u>: individual instruction used in high-level language

22

## Compilers and Interpreters (2 of 3)

- <u>Interpreter</u>: translates and executes instructions in high-level language program
  - Used by Python language
  - Interprets one instruction at a time
  - No separate machine language program
- <u>Source code</u>: statements written by programmer
  - Syntax error: prevents code from being translated

## **Compilers and Interpreters** (3 of 3)

High-level language program

print ("Hello Earthling")

and so forth...

The interpreter translates each high-level instruction to its equivalent machine language instructions then immediately executes them.

This process is repeated for each high-level instruction.

Figure 1-19 Executing a high-level program with an interpreter

25

#### **Interactive Mode**

- When you start Python in interactive mode, you will see a prompt
  - Indicates the interpreter is waiting for a Python statement to be typed
  - Prompt reappears after previous statement is executed
  - Error message displayed If you incorrectly type a statement
- Good way to learn new parts of Python

25

## **Using Python**

- Python must be installed and configured prior to use
  - One of the items installed is the Python interpreter
- Python interpreter can be used in two modes:
  - Interactive mode: enter statements on keyboard
  - Script mode: save statements in Python script

26

# Writing Python Programs and Running Them in Script Mode

- Statements entered in interactive mode are not saved as a program
- To have a program use script mode
  - Save a set of Python statements in a file
  - The filename should have the .py extension
  - To run the file, or script, type

python filename

at the operating system command line

# **The IDLE Programming Environment**

- IDLE (Integrated Development Program): single program that provides tools to write, execute and test a program
  - Automatically installed when Python language is installed
  - Runs in interactive mode
  - Has built-in text editor with features designed to help write Python programs

## **Summary**

- This chapter covered:
  - Main hardware components of the computer
  - Types of software
  - How data is stored in a computer
  - Basic CPU operations and machine language
  - Fetch-decode-execute cycle
  - Complex languages and their translation to machine code
  - Installing Python and the Python interpreter modes

30